## *Заполнить массив чётными числами 2,4,6,8,10…*

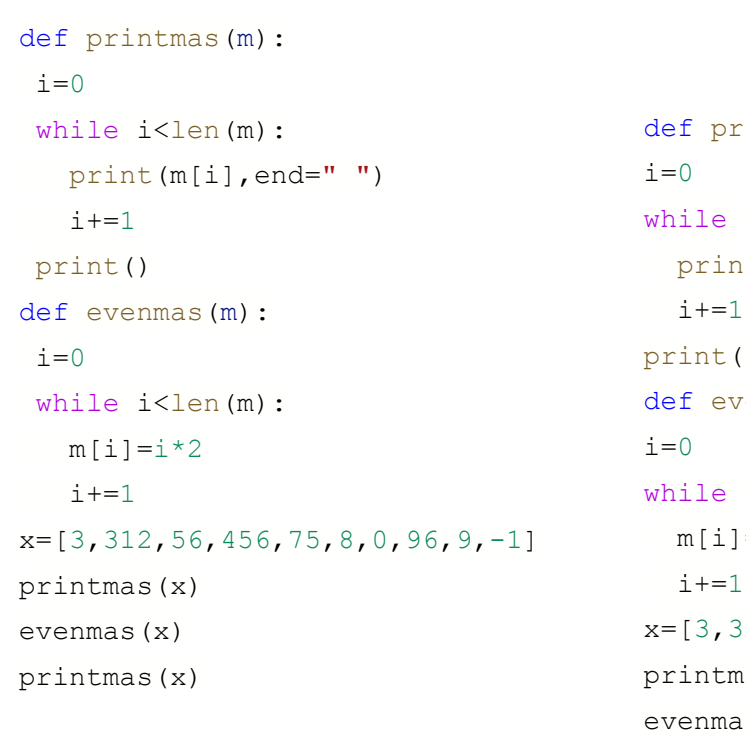

## odd нечетные odd man

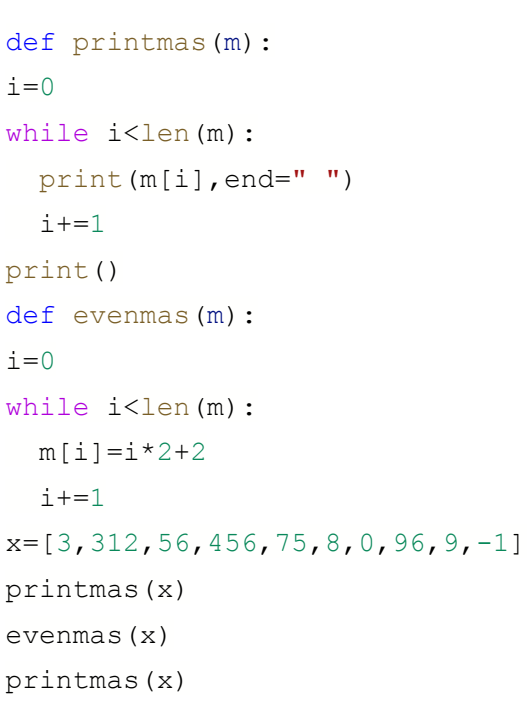

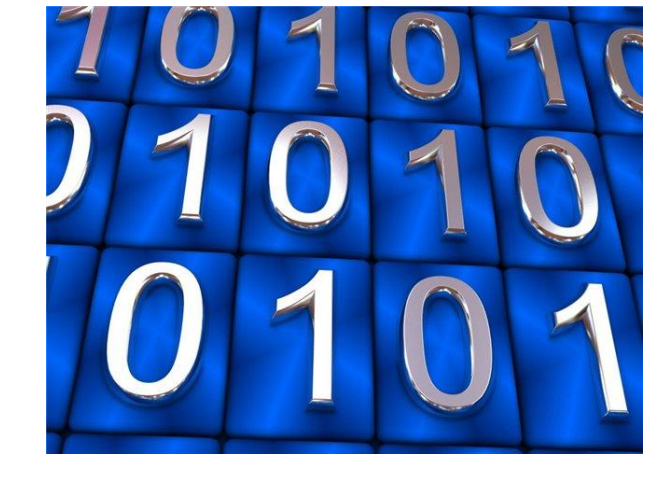

def printmas(m):  $i=0$ while i<len(m): print(m[i],end=" ")  $i+=1$ print()

def oddmas(m):  $m[0] = 2$  $i=1$ while i<len(m):  $m[i]=m[i-1]+2$  $i+=1$ 

x=[3,312,56,456,75,8,0,96,9,-1] printmas(x) oddmas(x) printmas(x)

def printmas(m):  $i=0$ while i<len(m): print(m[i],end=" ")  $i+=1$ print() def evenmas(m):  $i=0$  help=2 while i<len(m): m[i]=help help=help+2  $i+=1$  $x=[3,312,56,456,75,8,0,96,9,-1]$ printmas(x) evenmas(x) printmas(x)